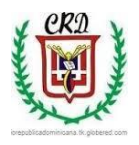

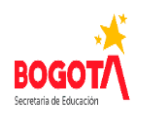

# **Colegio República Dominicana IED J.M. SEDE A**

### ASIGNATURA: INFORMÁTICA GRADO: ONCE

Docente Fabio Iván Moreno Orduz Tercer Trimestre Académico 2021 Las actividades serán evaluadas clase por clase para registrar el proceso académico y debe estar cerrado antes del 31 de Octubre. Las actividades deben desarrollarse en el computador y tener su registro respectivo en el cuaderno. **Actividad número 1**

Entrega de la empresa que han venido desarrollando desde el trimestre anterior. Incluir en este trabajo los siguientes elementos:

- Base de datos completa elaborada en Access y en la que se muestre el logo y nombre de la empresa, misión, visión, objetivos, acta de constitución, los servicios y productos.
- > La Infografía o mapa mental.
- La nómina de empleados en hoja de cálculo con los elementos explicados en clase y en los vídeos publicados.
- $\triangleright$  Las hojas de vida con formato de los diferentes cargos que tiene la nómina de empleados.

#### **Actividad número 2**

Entrega del anuario digital en el que se muestre la multimedia completa incluyendo: portada, índice, Textos, fotografías o imágenes, vídeos.

- $\triangleright$  Cada curso debe presentar la propuesta de discurso para la graduación, de estas cuatro propuestas de elegirá una para la ceremonia de grado en representación de la sede y jornada.
- Crear una multimedia para despedida de curso (vídeo se proyectará en el momento de los grados y es por curso).

## **Actividad número 3**

De manera personal usted va a responder cada una de las siguientes preguntas relacionadas con una app:

- ¿Qué es una app? ¿Qué elementos constituyen una app? ¿Qué tipos de aps existen?
- $\geq$  *i*. Qué tipo de dispositivos son compatibles con una app y en qué se diferencian?
- $\geq$  *i*. Qué pasos deben seguirse para diseñar y crear una app? Explique detalladamente cada uno.
- ¿Sobre qué aplicaciones se puede crear una app? ¿Qué características presenta cada una y ¿cuál es la más útil?
- ¿Qué utilidad presenta una app?

Entregable de la actividad No. 3. Crear una multimedia con las respuestas anteriores y publicarla.

### **Actividad No. 4**

En grupo de tres estudiantes se va a diseñar, crear y experimentar una app que permita solucionar un problema real y que se encuentre acorde a las respuestas dadas en la actividad No. 2. Procedimiento:

- En una hoja de papel de  $\frac{1}{4}$  (papel edad media) crear la app completamente diseñada y antes de utilizar cualquier software para su implementación.
- Elegir la plataforma adecuada para la creación de la app.
- Escribir y detallar el paso a paso sobre la app que se va a diseñar, controles, programación, acciones que realizará y problema que solucionará. Programación y plataforma a utilizar explicadas paso a paso.

#### **Webgrafía sugerida para revisar y desarrollar la actividad No. 4.**

<https://www.youtube.com/watch?v=3BownSRSiAw> [https://www.youtube.com/watch?v=rl2GX\\_Ghl-o](https://www.youtube.com/watch?v=rl2GX_Ghl-o) <https://www.youtube.com/watch?v=UD2GdwXfRsc> <https://www.youtube.com/watch?v=cXaDJadrH40> <https://www.youtube.com/watch?v=NmhCXoABL1E>

#### **Actividad No. 5**

Creación de una multimedia explicando el proceso completo de la app creada en la actividad No. 4.